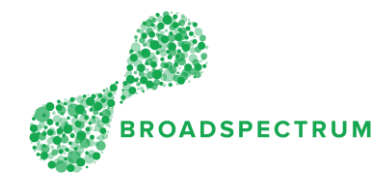

Broadspectrum has dispatched a work order. You can either accept or reject the work order.

## How to accept work order?

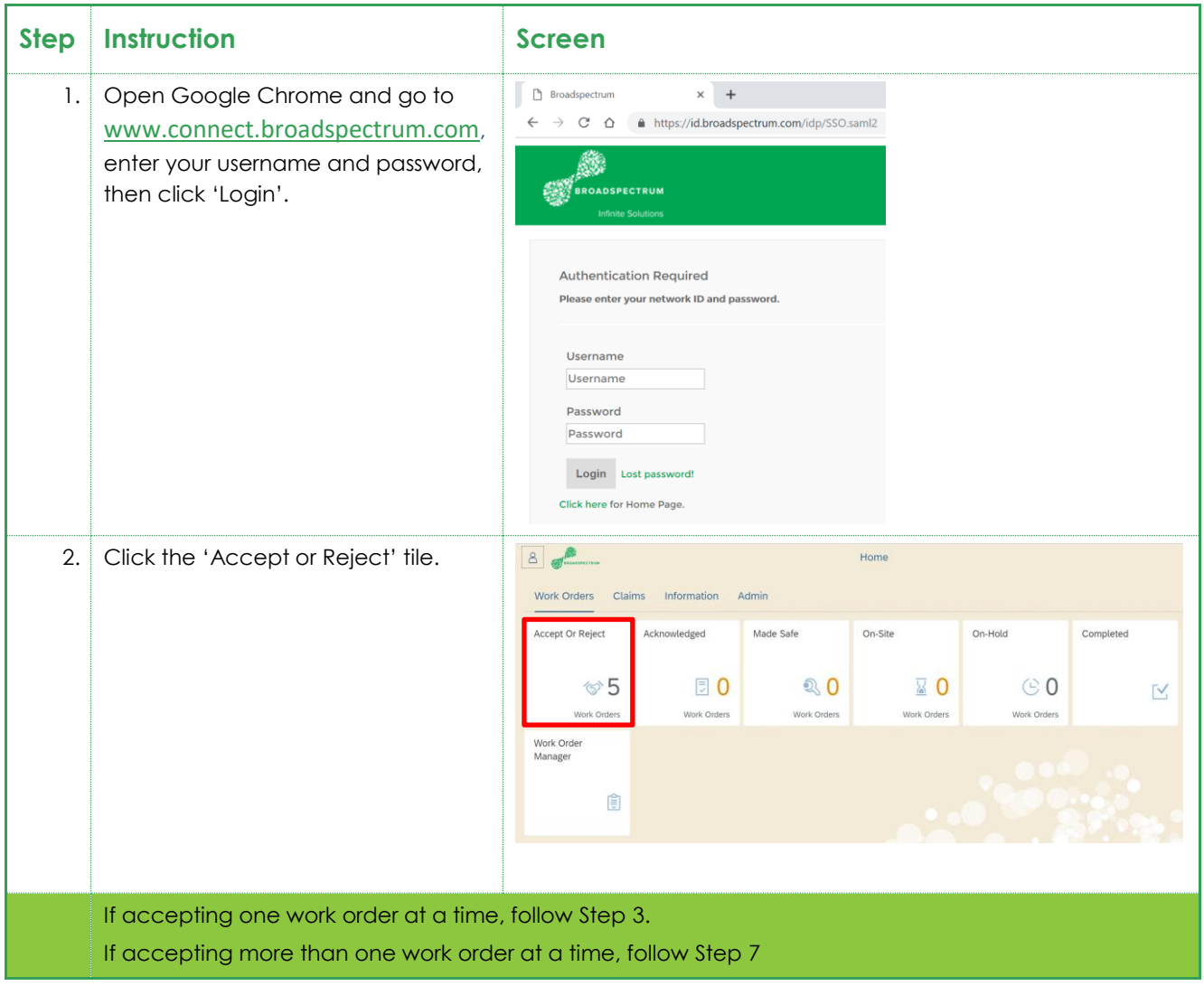

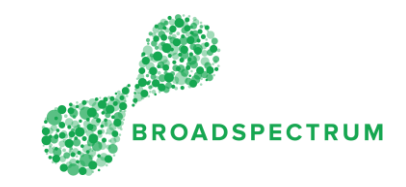

<span id="page-1-0"></span>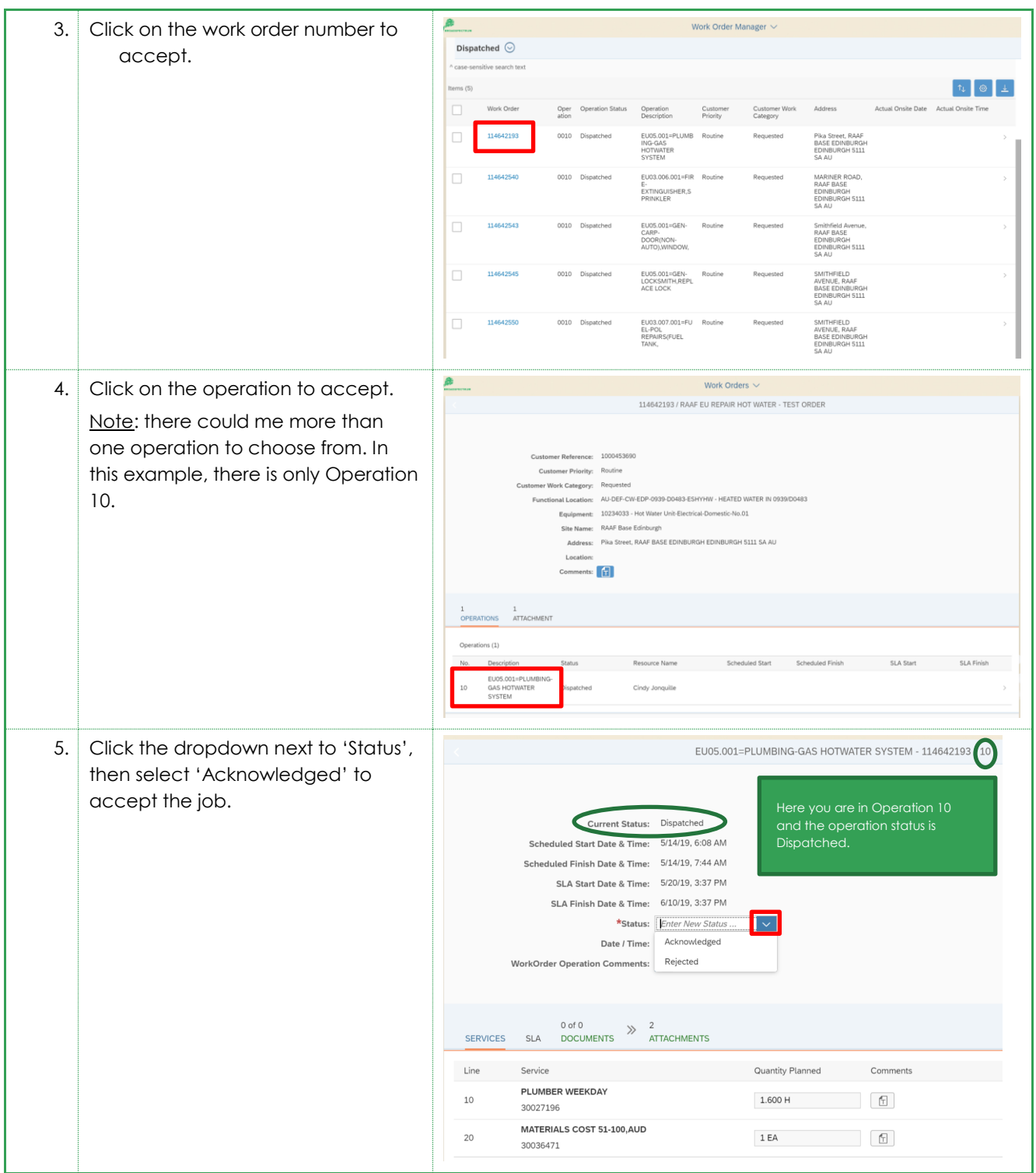

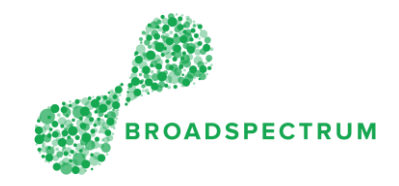

<span id="page-2-0"></span>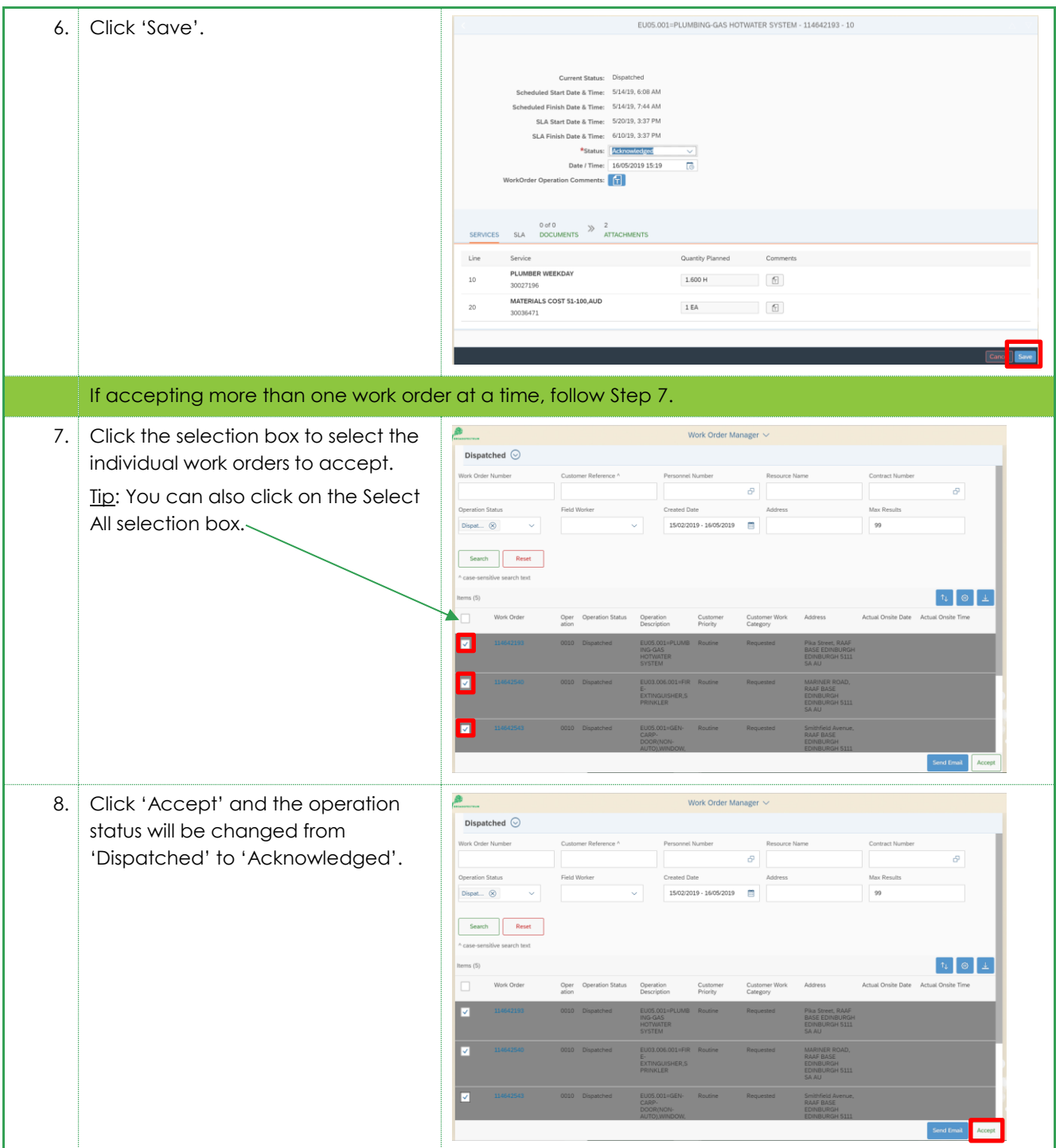

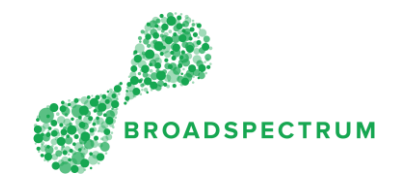

## How to reject work order?

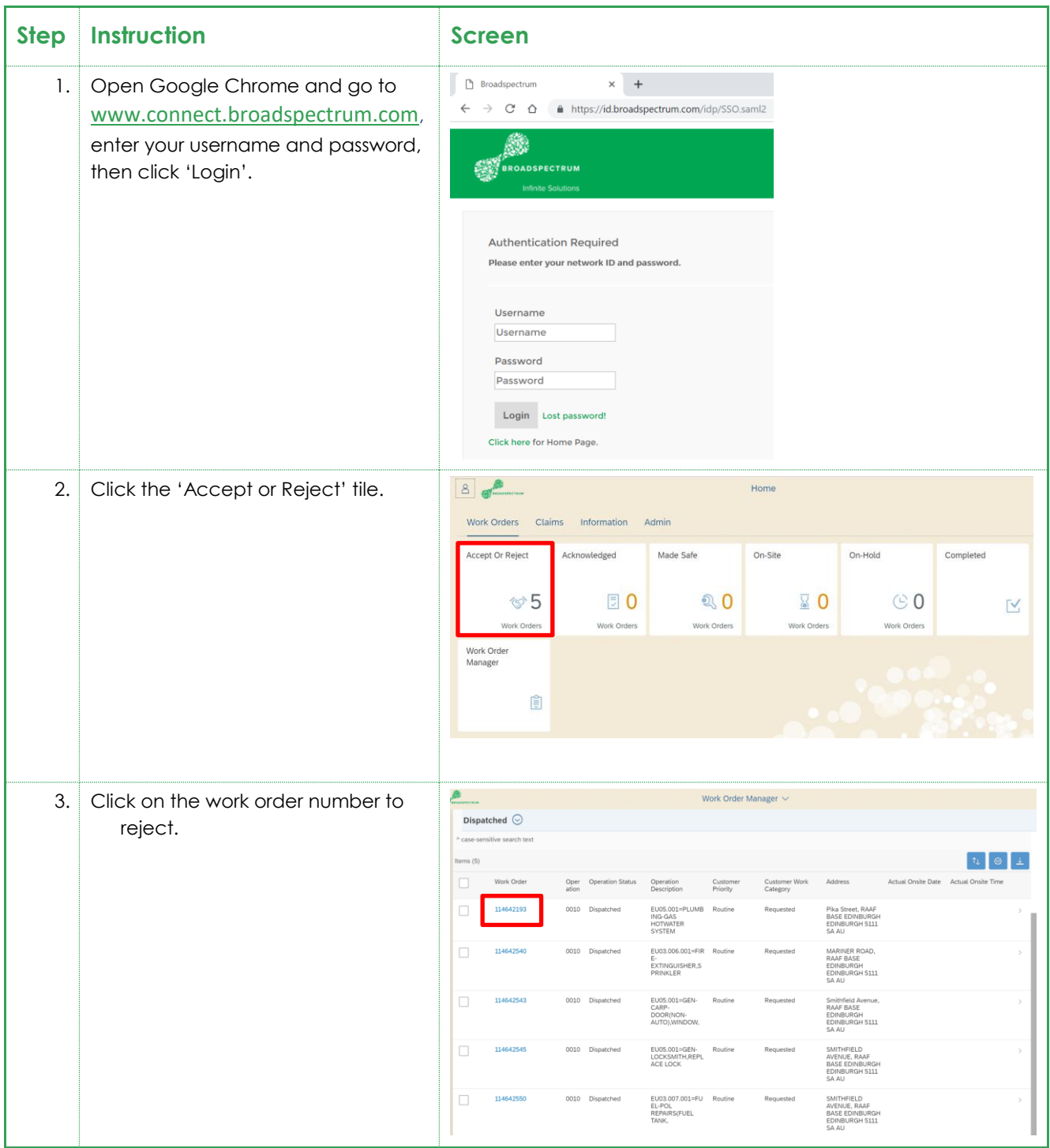

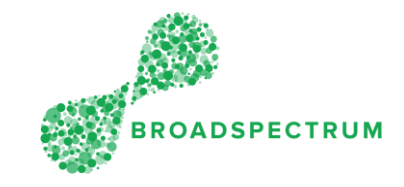

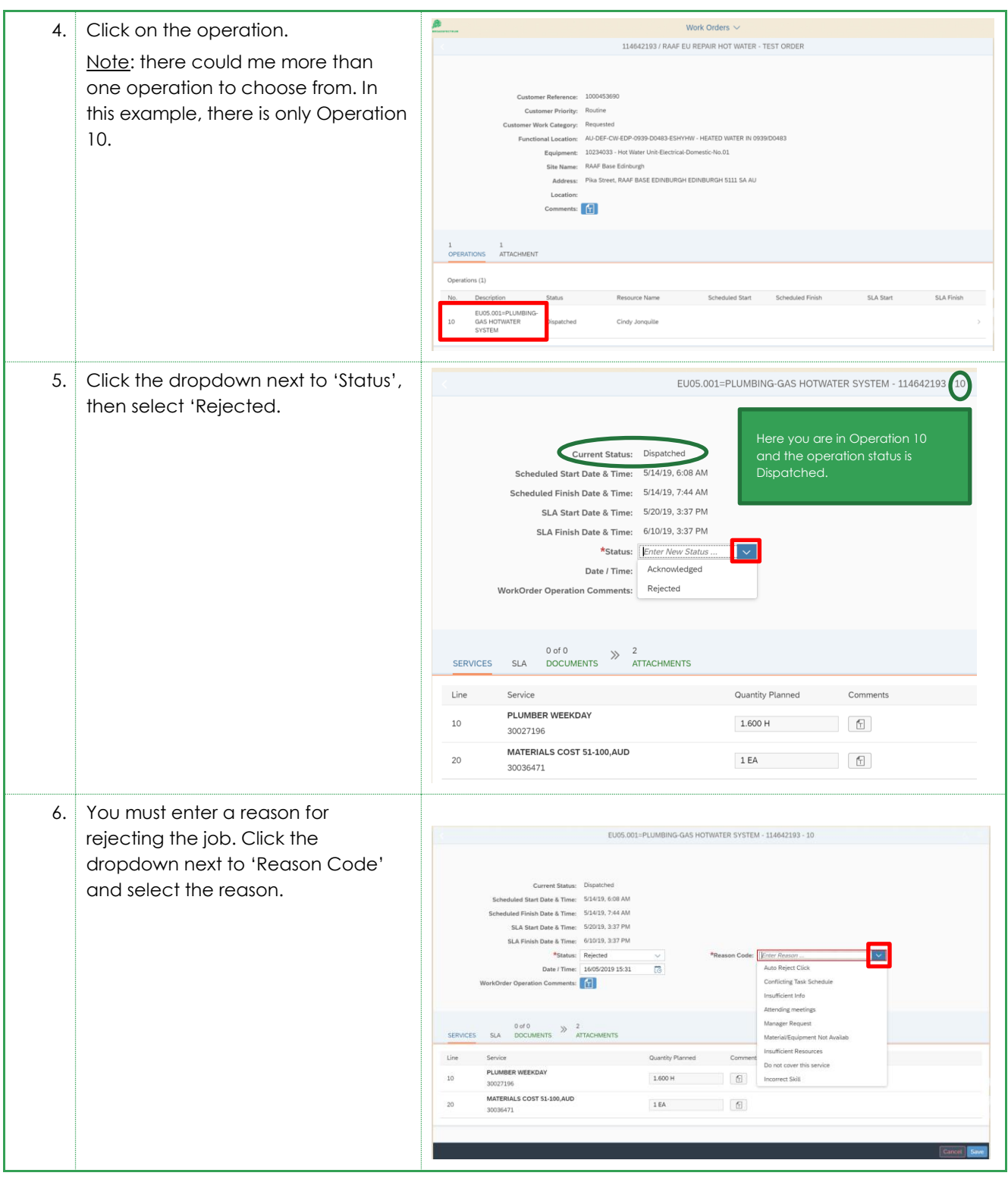

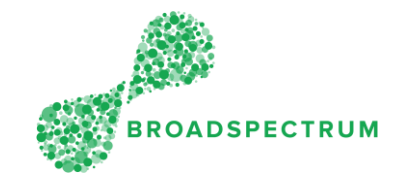

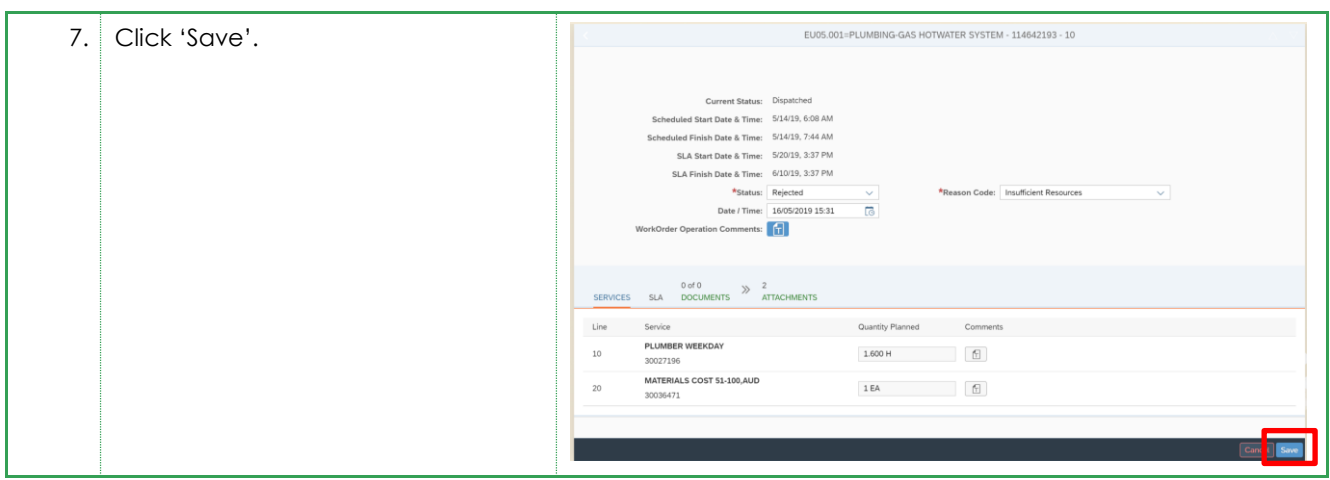